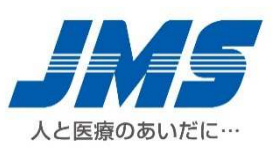

## JMS血液ポンプシステム 起動方法のご案内

謹啓 時下ますますご清栄のこととお慶び申し上げます。平素は弊社製品に格別のご高配を賜り、厚く 御礼申し上げます。

さて、この度、JMS血液ポンプシステムの外部コントロールパネル使用時の起動方法につきまして、あ らためまして下記のとおり、ご案内申し上げます。

今後とも、⼀層のご愛顧を賜りますようお願い申し上げます。

謹白

## 記

## ご使用に際してのお願い

外部コントロールパネルを使⽤する場合は、取扱説明書に従って、以下の順に起動してください。

- 1. ベースユニットの電源スイッチが OFF の状態で、AC電源ケーブルを医用電源に接続する。
- 2. 外部コントロールパネルの接続ケーブルをベースユニット背面の外部コントロールパネル用 コネクタに接続する。
- 3. ベースユニットの電源スイッチをONにした後、モジュールユニットの主電源スイッチを長押しする。

## 対象規格

販売名:JMS血液ポンプシステム スポンプシステム 医療機器承認番号:22700BZX00079000

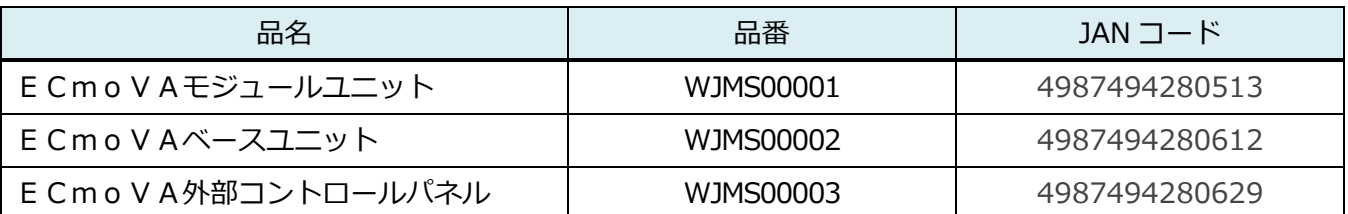

以上